### LS5168 – Gestión de Proyectos Tecnológicos

Juan Antonio Maestro / Javier García

Universidad Antonio de Nebrija

### La etapa de Cierre

Curso 2009-2010

Universidad Antonio de Nebrija

# ¿Qué es el Cierre?

- • El cierre es la etapa que finaliza el Proyecto, en la que:
	- –formalmente se da por concluido
	- – se reúne y archiva toda la información generada para su uso posterior en otros proyectos
- El cierre es fundamental en un proyecto y nunca se debe obviar.

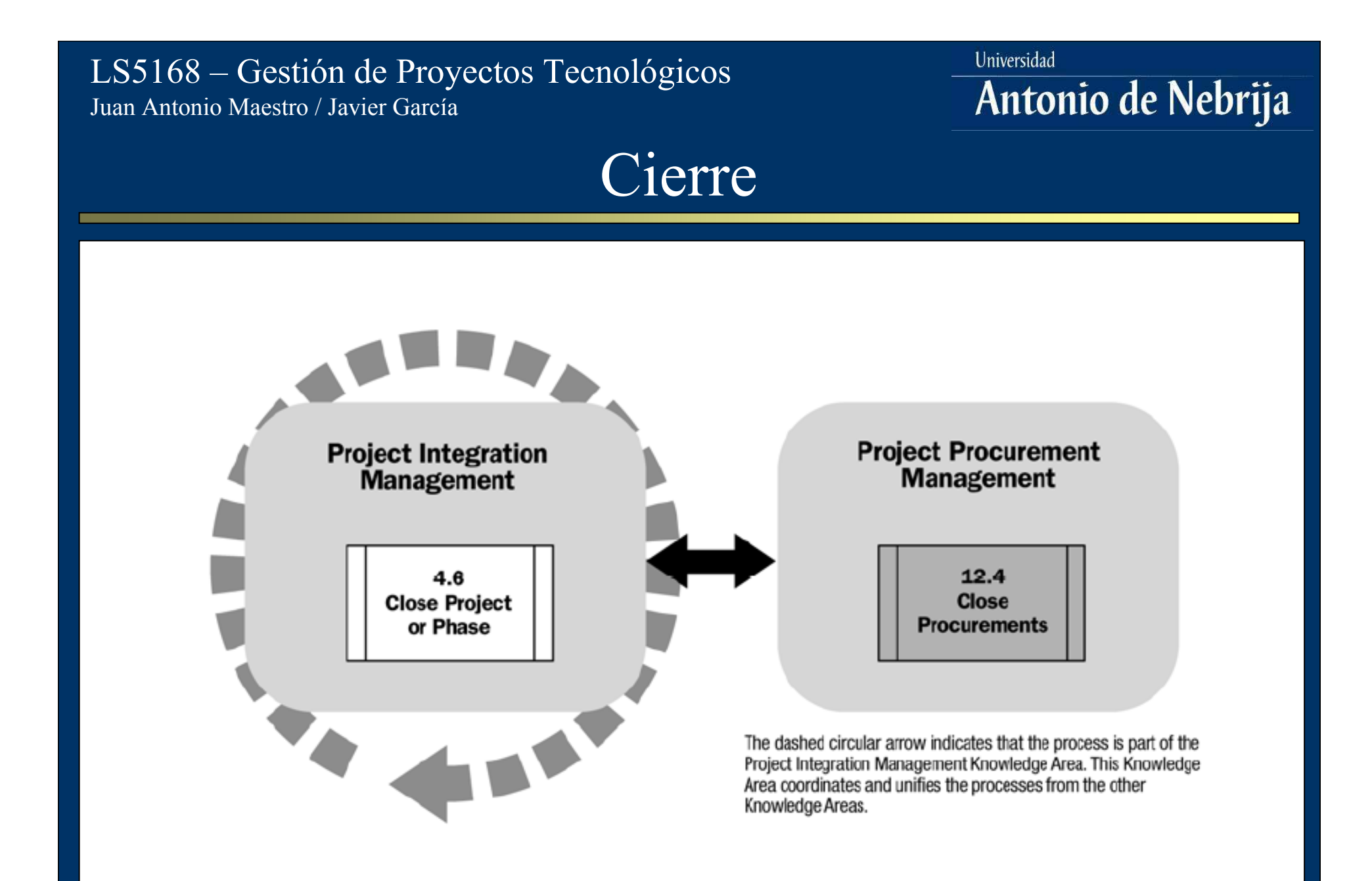

# Cerrar el Proyecto o Fase

Proceso de "Cerrar el Proyecto o Fase" (4.6): Documentación de los resultados del proyecto o fase a fin de formalizar la aceptación del *sponsor* sobre el producto entregado.

- Un proyecto se puede cerrar cuando se acaba con *éxito* o cuando….
	- Los objetivos no se han cumplido y no se puede o quiere volver a intentar
	- Se termina o recorta el presupuesto
	- Se re-asignan los recursos a tareas más prioritarias
	- La organización pierde interés

Universidad Antonio de Nebrija

# Cerrar el Proyecto o Fase: Salidas

- • Dados los documentos de Rendimiento del proyecto o fase y toda la información generada a lo largo del mismo, se produce:
	- – Archivo del Proyecto: Conjunto de registros indexados que se archivarán para su posterior uso, previa distribución a todos los participantes implicados.
	- – Cierre Administrativo: Aprobación por parte del *sponsor* de la terminación del proyecto o fase
	- –Lecciones aprendidas: Con lo ocurrido en el proyecto, ¿qué se puede mejorar en el futuro?

Universidad Antonio de Nebrija

## Cerrar las Adquisiciones

Proceso de "Cerrar las Adquisiciones" (12.4): Finalización de cada uno de los contratos de adquisición, garantizando:

- –la verificación del producto ( $\zeta$ se ha completado todo el trabajo contratado?)
- – el archivado de toda la información para su posterior uso

Universidad Antonio de Nebrija

# Cerrar las Adquisiciones: Salidas

- Dada toda la documentación del contrato y mediante la realización de una auditoría al proceso de adquisición, se genera:
	- – El archivo del contrato: Conjunto indexado de registros que se incluirán en el archivo final del proyecto.
	- – Aceptación formal de cierre: Documento enviado al proveedor indicando la aprobación final del producto entregado.
	- –Lecciones aprendidas: Mejora de los futuros procesos de adquisición.